## **mini-FSD Helper Routines**

The following table summaries the mini-FSD Helper Routines:

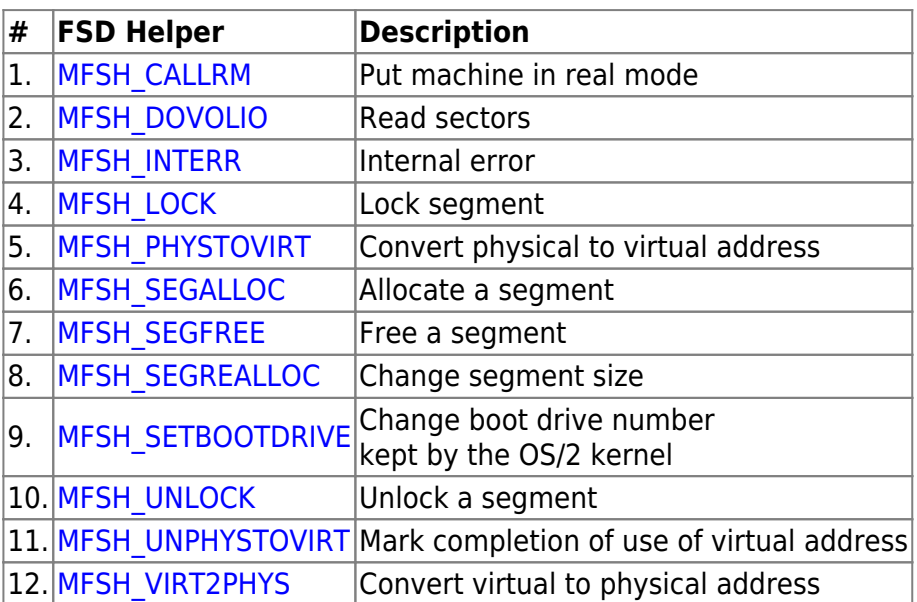

Table 4-2. Summary of mini-FSD Helpers

From: <https://osfree.org/doku/> - **osFree wiki**

Permanent link: **<https://osfree.org/doku/doku.php?id=en:ibm:ifs:mfsd-helpers>**

Last update: **2014/05/13 10:53**

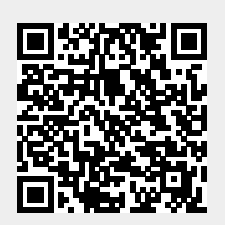